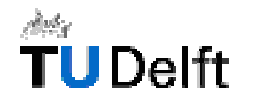

# **MAELIA**

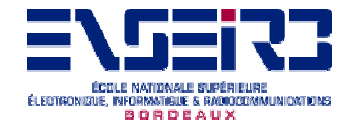

#### Multimodal Application for

**Extensible** Lego **Intelligent** Agent

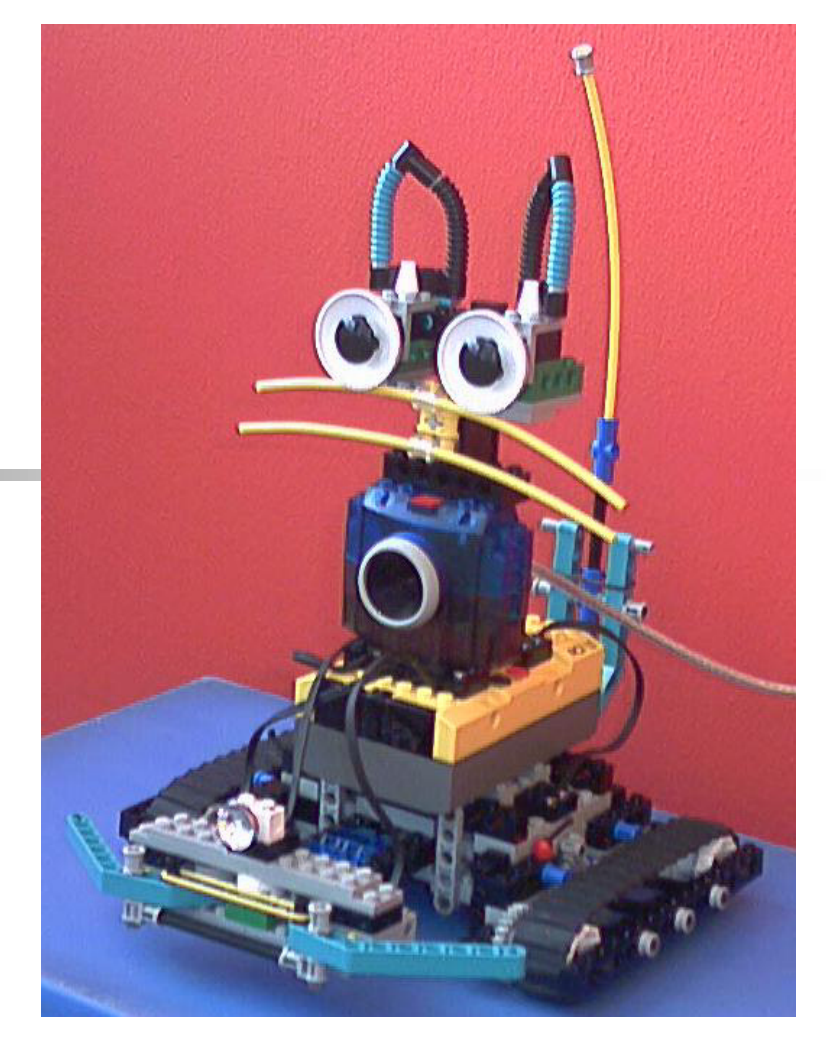

Friday, August 23,

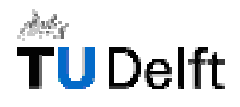

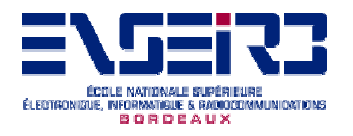

# Problem Definition

- **Lego MindStorms System**
- **Communication with user aspect**
- **Environnement communication aspect**
- **AI** aspect

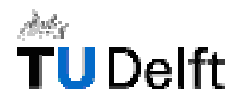

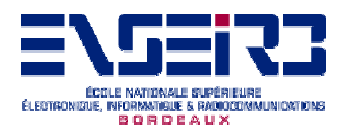

# Global presentation

Three aspects :

- **AI Aspect**
- **Entertaining Aspect**
- **Example Components Aspects**

#### **Lego Environment**

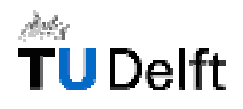

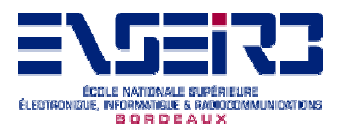

#### **MAELIA : Activity Diagram**

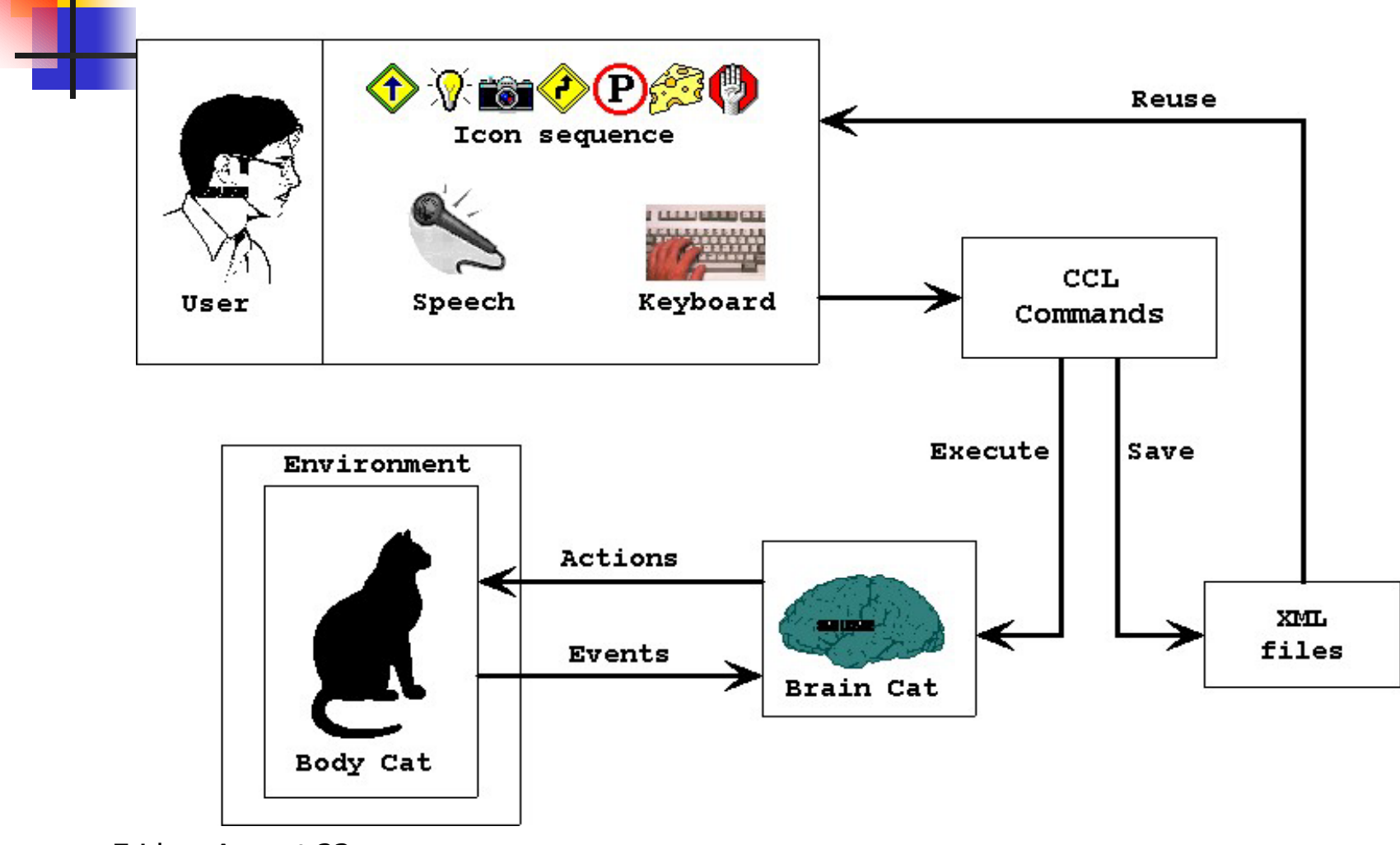

Friday, August 23,

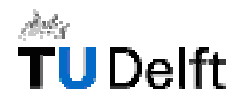

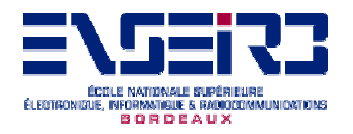

# Application architecture

Diagram

- $\overline{\phantom{a}}$ Body components layer
- **Brain layer**
- **Exammands layer**

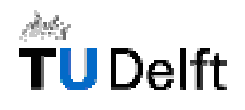

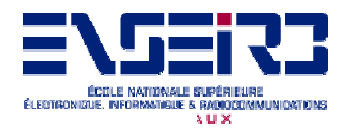

#### **Architecture of MAELIA**

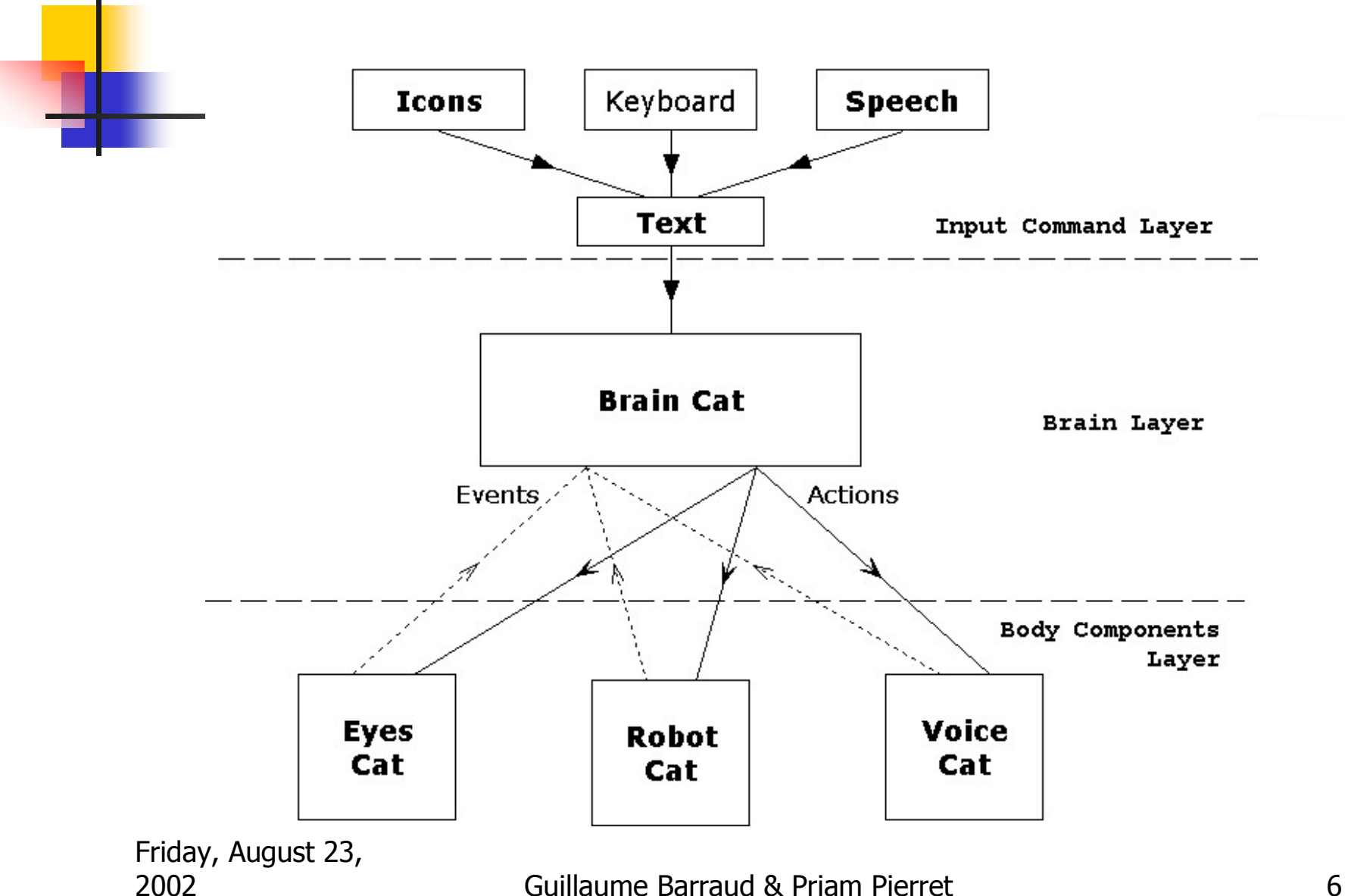

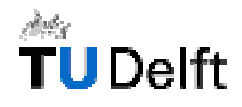

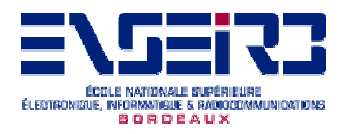

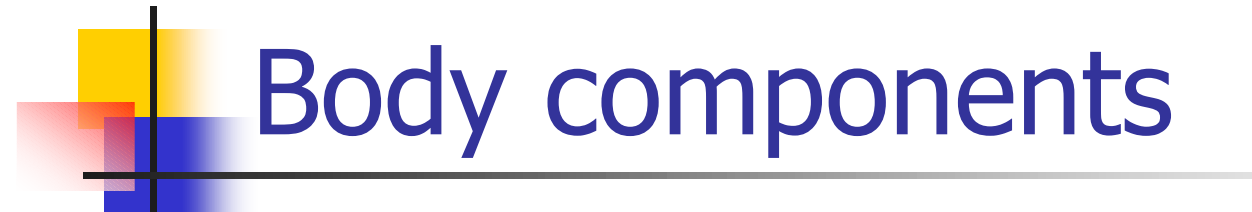

#### ■ RobotCat -> Lego RCX brick

■ EyesCat -> LegoCam camera

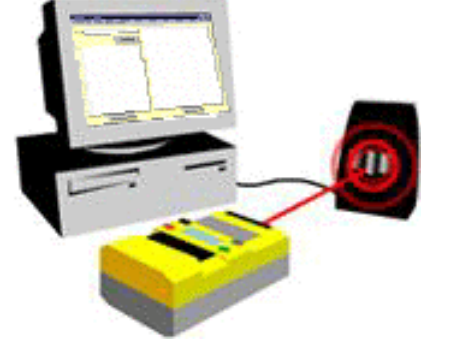

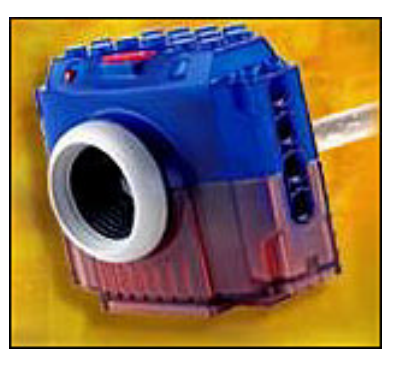

#### **NoiceCat -> Speech generation**

Friday, August 23,

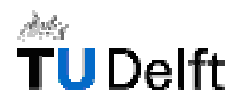

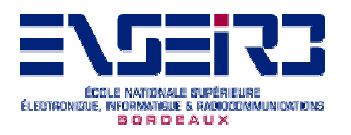

# Brain Cat

- **Behaviors builder**
- **E** Knowledge
- **Timers (notion of time)**
- **E**vents context (notion of reaction)
- **Events manager (notion of event)**

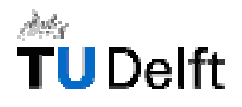

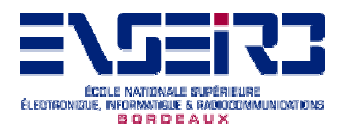

#### **Brain Cat: Collaboration Diagram**

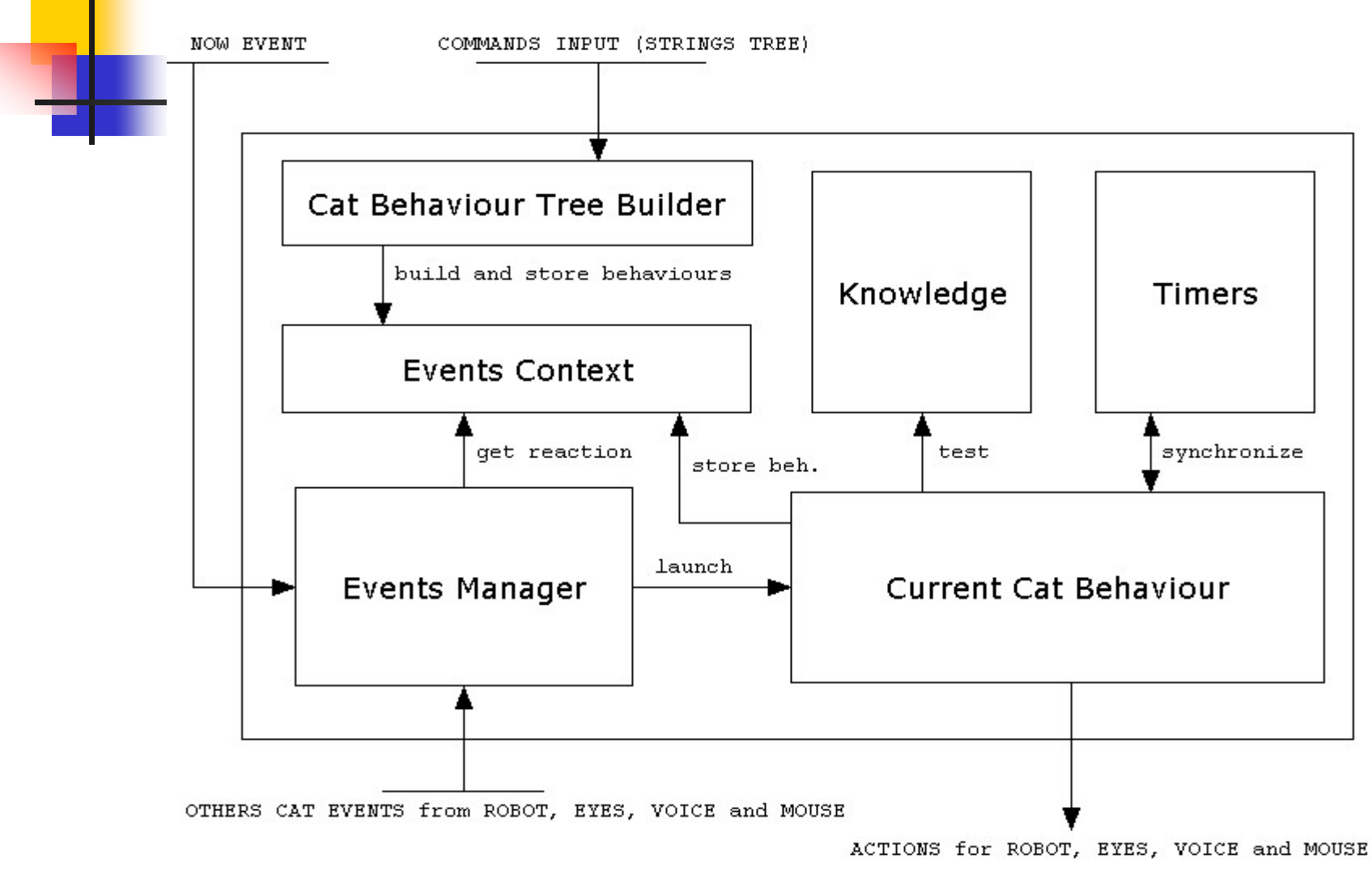

Friday, August 23,

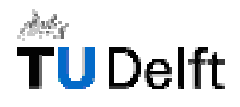

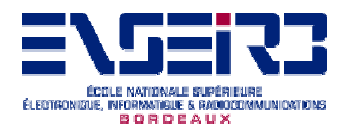

# Cat Command Language

- **Idea from the 'event' pattern**
- **Structure & Grammar**
- **Vocabulary from one unique XML file**

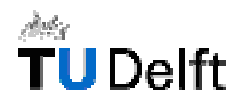

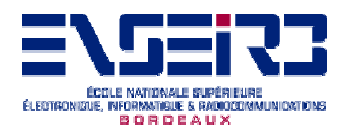

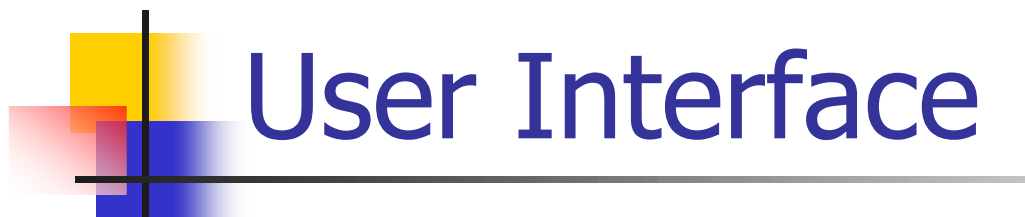

- **Text Input (Cat Command Language)**
- **Executers** Input
- **Voice Input (Speech recognition)**

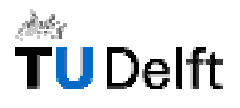

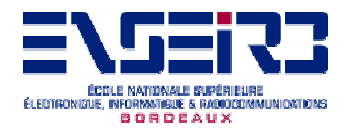

## Text Input Interface

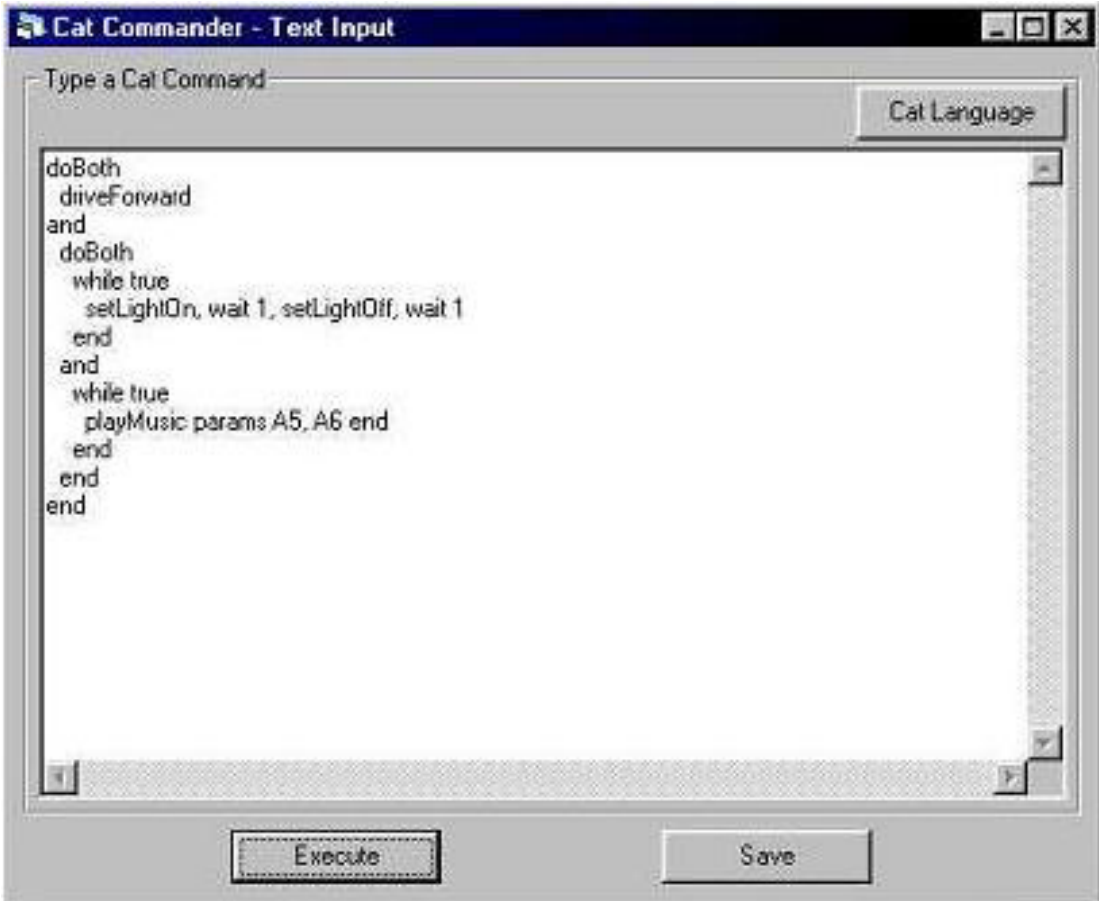

Friday, August 23,

#### Icons Input Interface

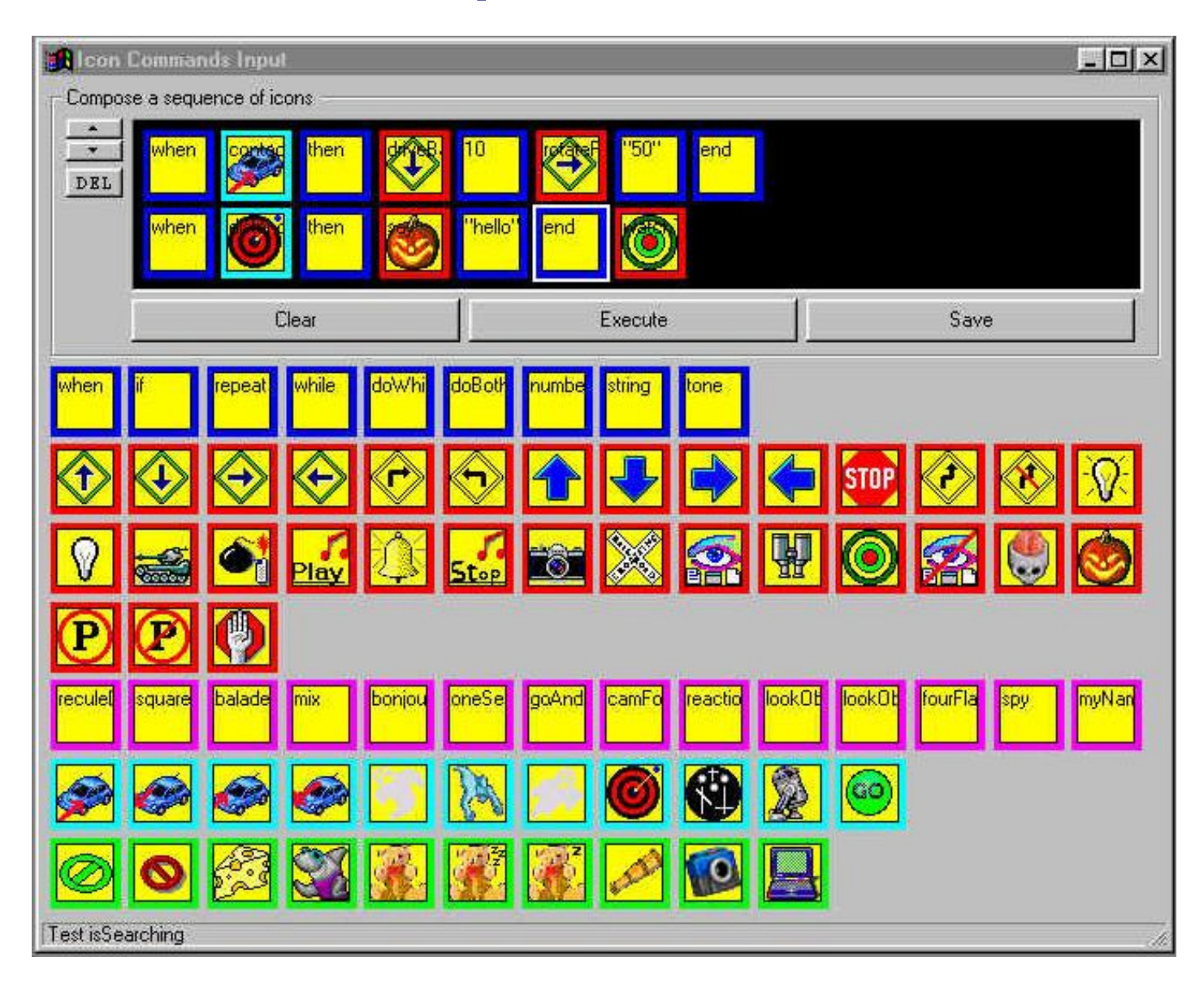

#### MDI

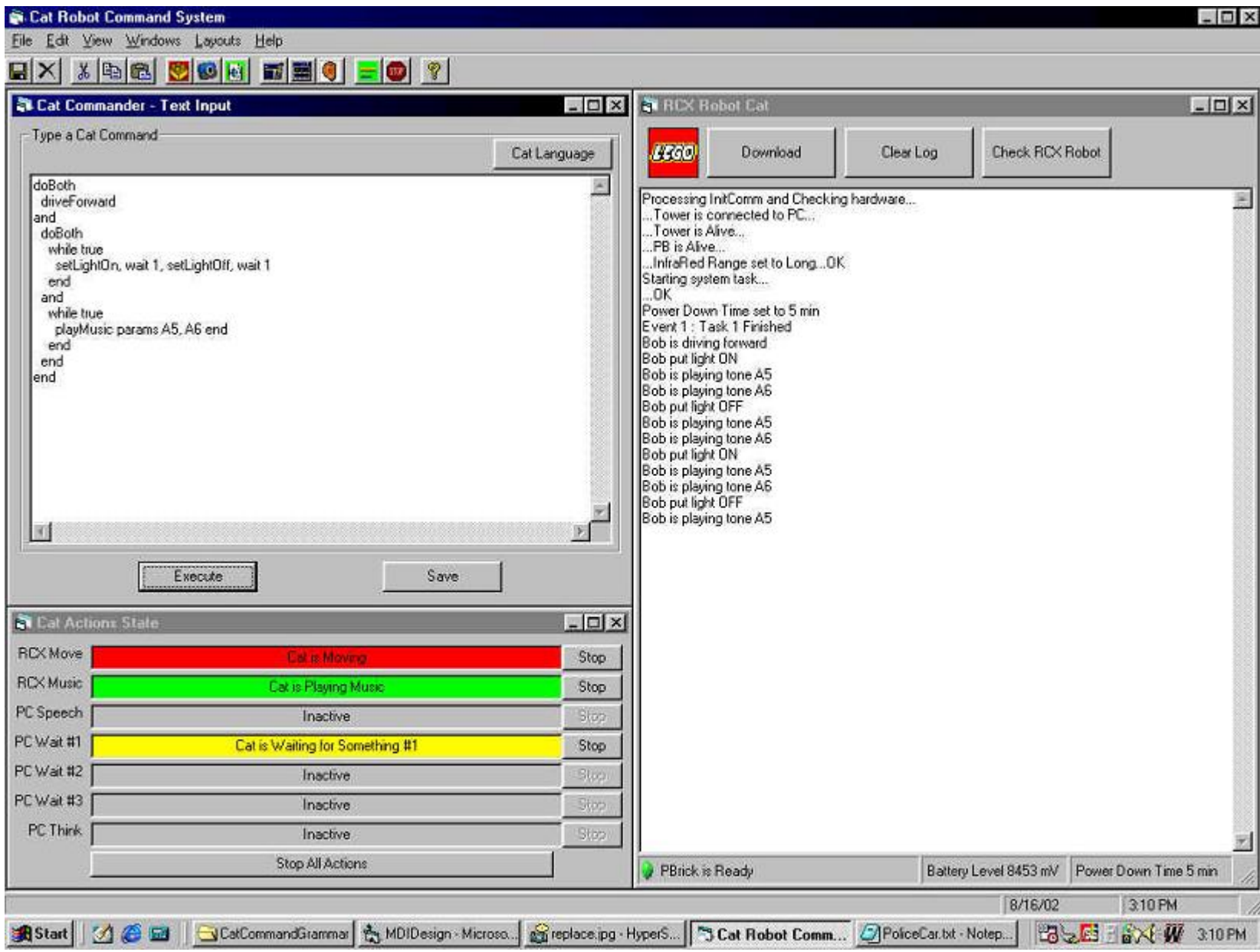

#### MDI

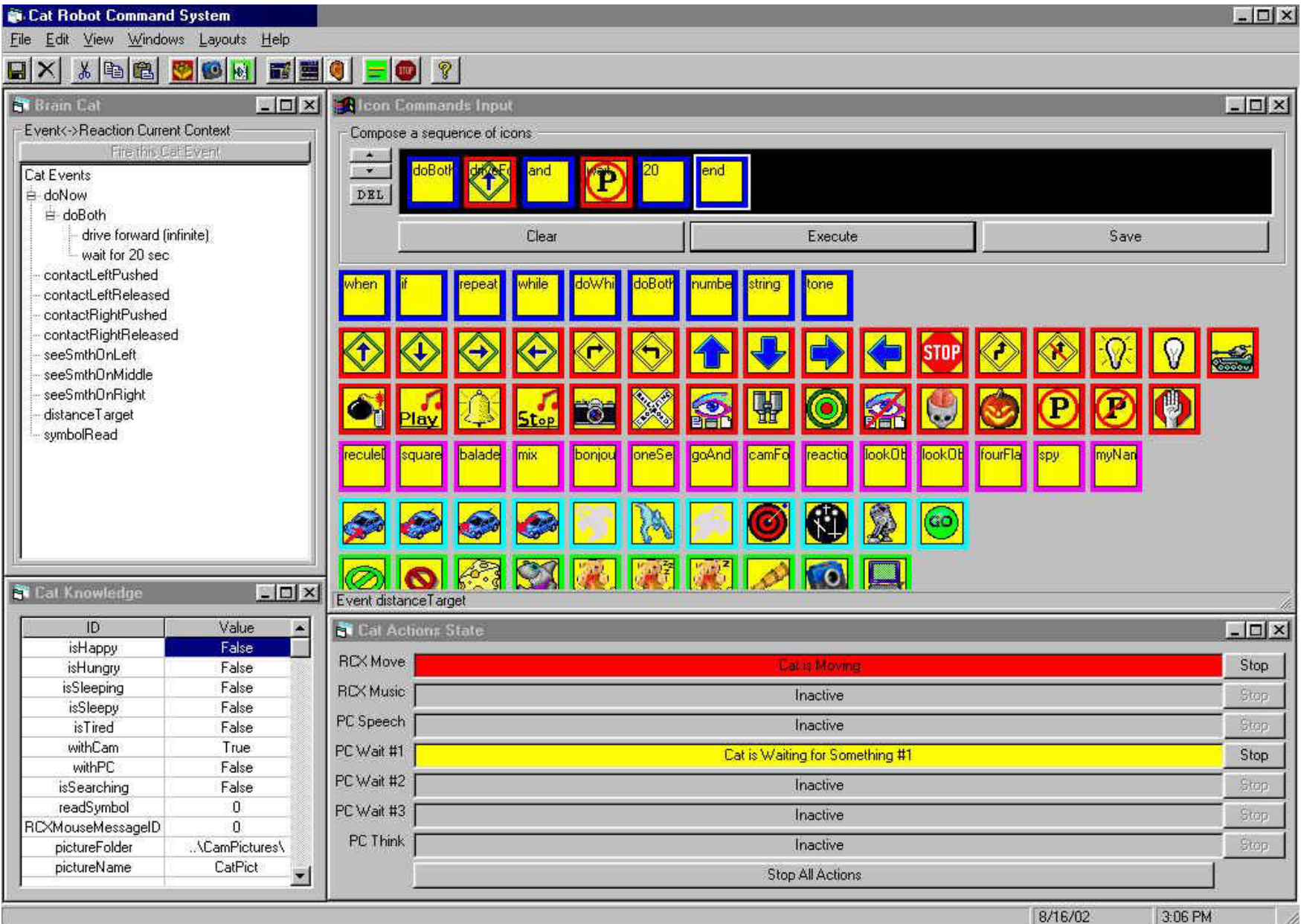

## LegoCam layers

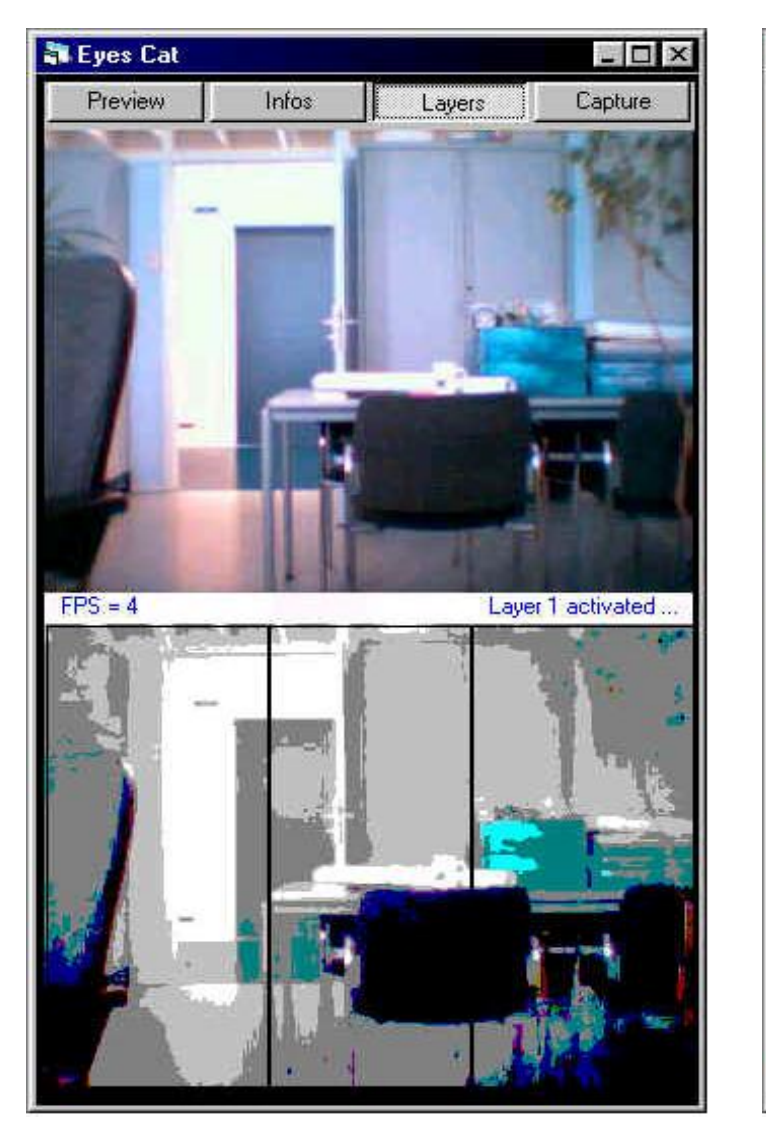

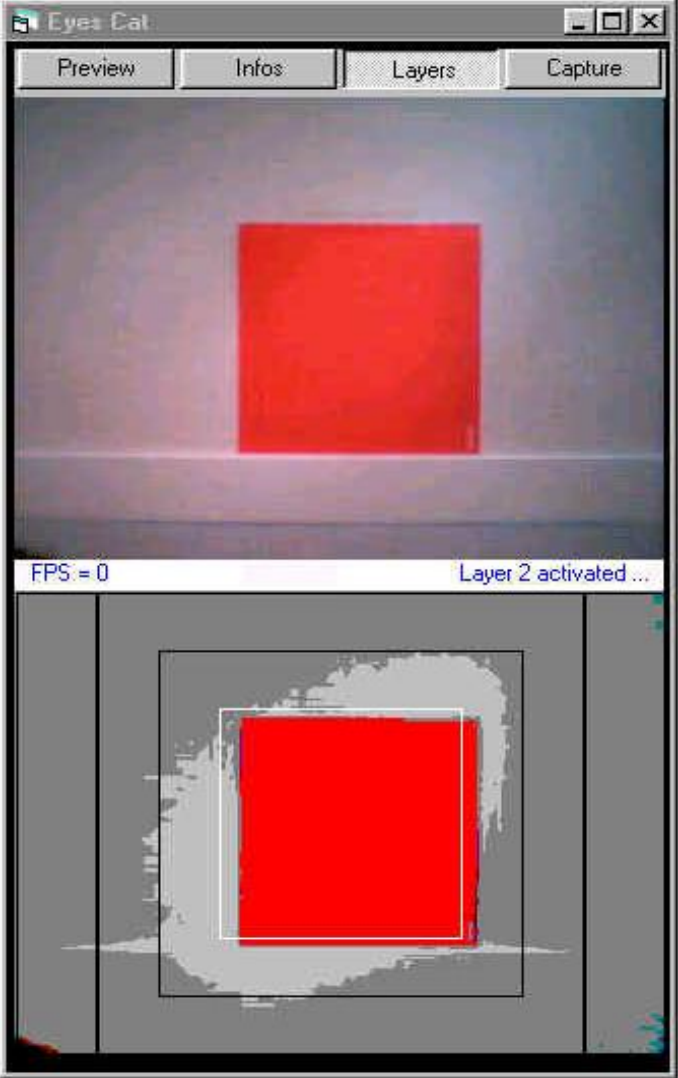

#### RCX Robot Cat Interface

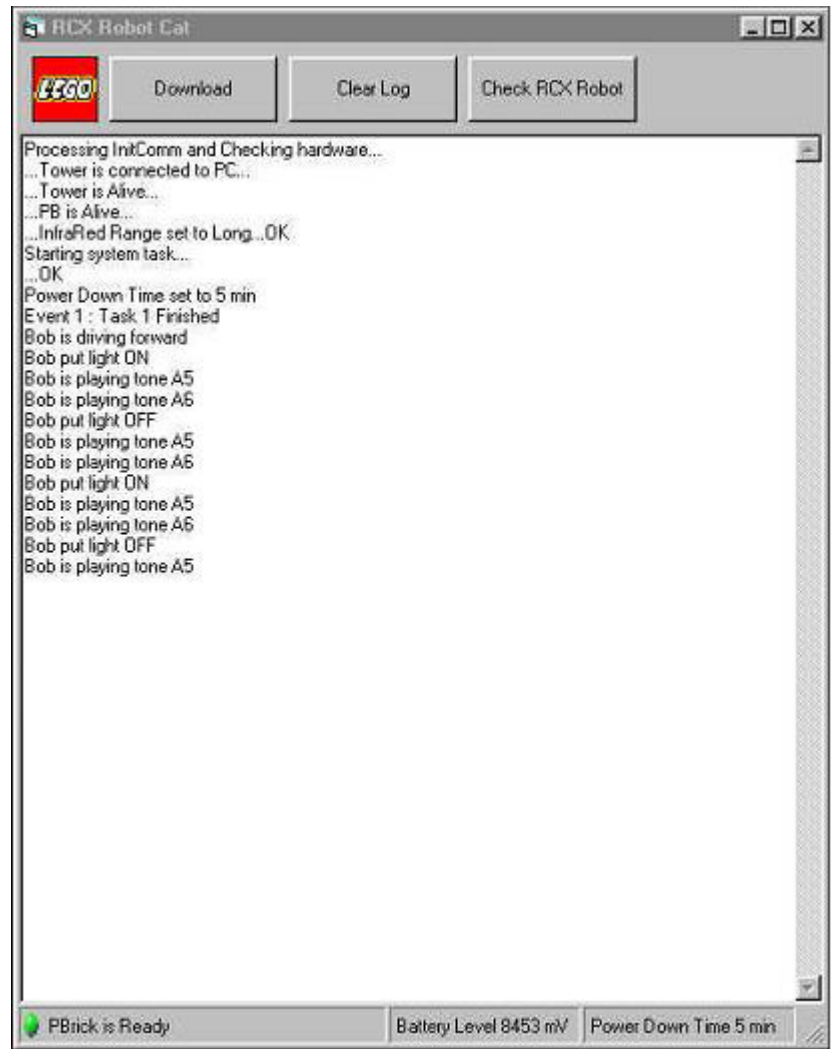

#### Event context Interface

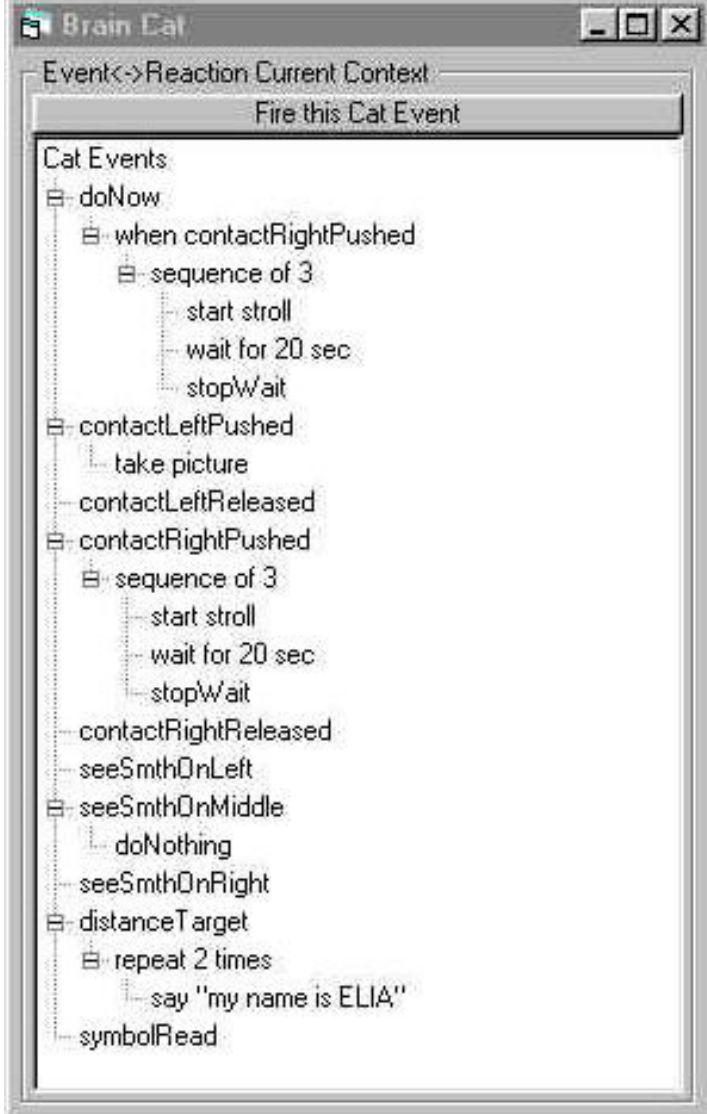

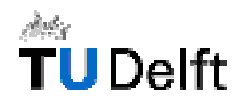

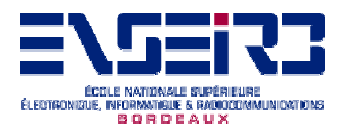

# frmTimers

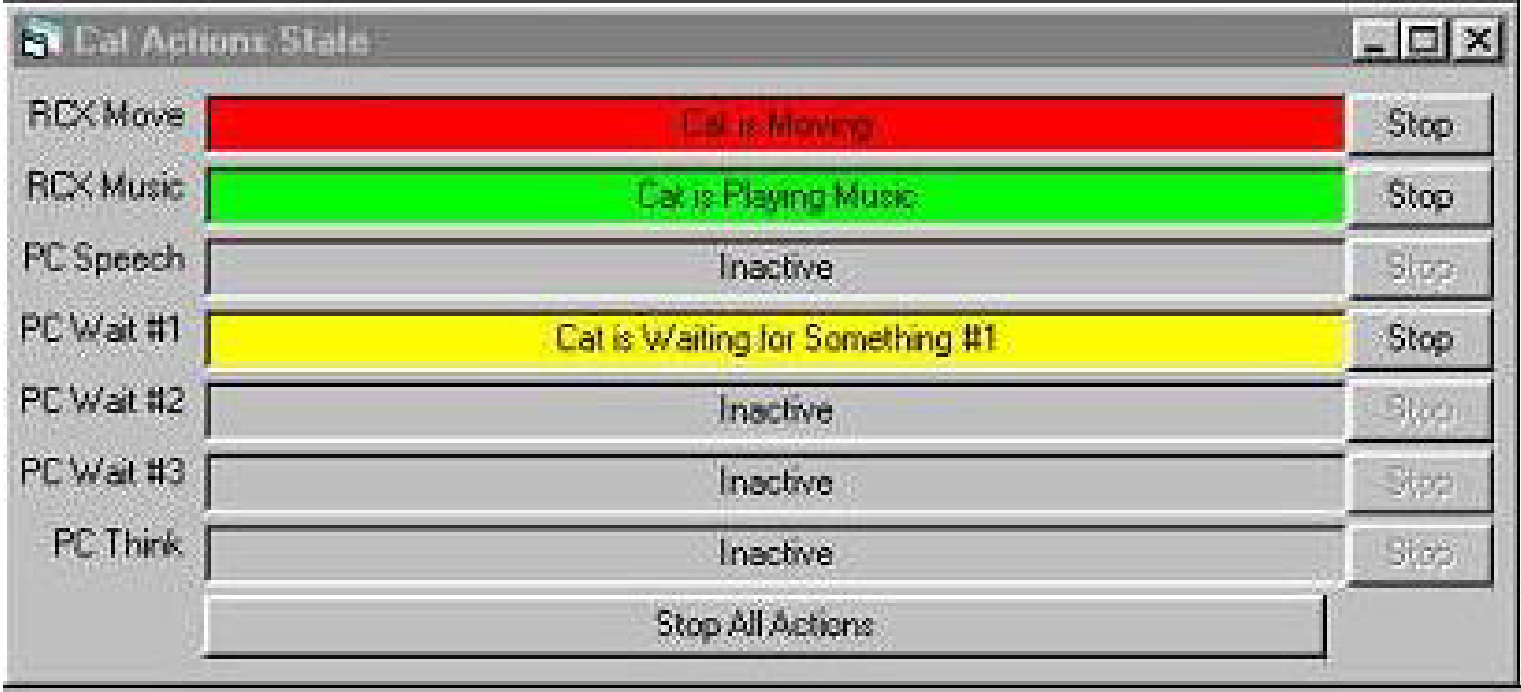

Friday, August 23,

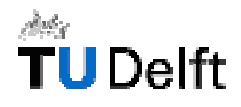

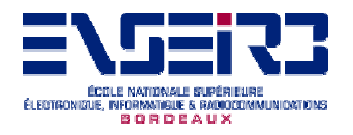

### Recommendations

- **Adapted Environment**
- $\blacksquare$  Light
- $\blacksquare$  Space

- **Use of the CCL**
- **-** sample with the pathFinder

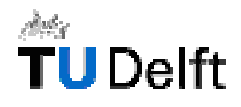

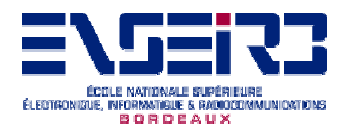

### Perspectives & Overviews

**Re-use for new behaviors** It is made for that.

- **New actions (and new components)**
- **New events (and new sensors)**
- **New tests**

Friday, August 23,

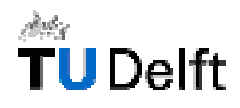

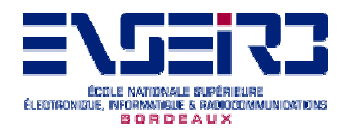

# Acknowledgements

- **Dr. Drs. L.J.M Rothkrantz**
- **People from all the floor.**
- **Luca Porzio**

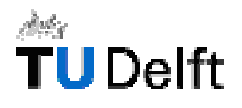

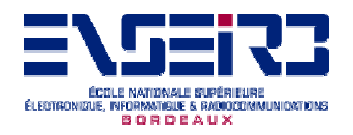

## Sample : myNameIs

- п say "Hello, my name is ELIA, I am about 2 months-old.",
- П say "I am a robot cat able to communicate with you.",
- П say "I am able to move.",
- п setPowerMotor 7,
- ш driveForward 20, rotateLeft 360, say "youhouhou",
- $\blacksquare$  say "I accept differents parameters for to complete my driveForward command. It can be a distance in centimeters, in meters.",
- $\overline{\phantom{a}}$ say "For example, I can draw a square.",
- $\mathcal{L}_{\mathcal{A}}$ repeat 4 times driveForward 20, rotateLeft 90 end,
- $\blacksquare$ say "I can light my way",
- m. setLightOn, wait 3, setLightOff,
- $\blacksquare$ say "I can move slowly",
- $\overline{\phantom{a}}$ setPowerMotor 2, driveForward 20,
- m. say "or I can move very fast",
- $\blacksquare$ setPowerMotor 7, driveForward 30,

Friday, August 23,

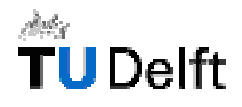

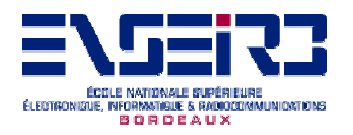

# Sample : myNameIs (2)

- $\mathcal{L}^{\mathcal{A}}$ say "I am also able to play some music",
- F. playMusic params G5,G5,G5,A6,B6,A6,G5,B6,A6,A6,G5 end,
- F. say "I am also reactive, try to push on my contact sensors",
- H when contactLeftPushed then say "houhouhou", driveBack 5 end,
- H when contactRightPushed then say "hohoho", driveBack 5 end,
- F. wait 60,
- F. say "Finished !",
- × when contactLeftPushed then doNothing end,
- F. when contactRightPushed then doNothing end,
- $\mathbb{R}^n$ stopMoving,
- H setPowerDownTime 6

Friday, August 23,

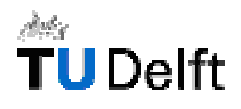

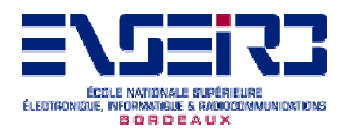

# Sample : policeCar

- П doBoth
- H while true driveForward 10, turnRight end
- $\sim$ and
- doBoth
- while true
- П setLightOn, wait 1, setLightOff, wait 1
- H end
- $\mathcal{L}_{\mathcal{A}}$ and
- while true
- playMusic params A5, A6 end
- ▉ end
- П end
- × end

Friday, August 23,

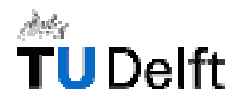

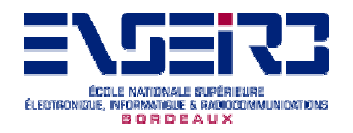

## Sample : use of events

- П say "We are going to learn how to use events in this application",
- $\mathcal{L}_{\mathcal{A}}$ say "So you will be able to set some reaction on all events.",
- П say "A first example, reaction on the contact sensors. Try to push on the contact sensors.",
- m. when contactLeftPushed then driveBack 10 end,
- **I** when contactRightPushed then driveBack 10 end,
- **I** wait 30,
- when contactLeftPushed then doNothing end,
- m. when contactRightPushed then doNothing end,
- **I** say "A another good sample can be a small stroll around my environment",
- startStroll,
- $\overline{\phantom{a}}$ wait 30,
- $\mathcal{L}_{\mathcal{A}}$ endStroll,

Friday, August 23,

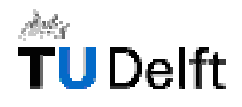

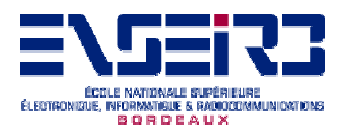

# Sample : use of events (2)

- $\mathcal{L}_{\mathcal{A}}$  say "We can see the difference between the stroll running on the RCX, the last one and the following stroll",
- ▉ when contactLeftPushed then driveBack 10, rotateLeft 20, driveForward end,
- $\mathcal{C}^{\mathcal{A}}$  when contactRightPushed then driveBack 10, rotateLeft 20, driveForward end,
- $\| \cdot \|$ driveForward,
- $\mathcal{L}_{\mathcal{A}}$ wait 60,
- $\mathcal{L}_{\mathcal{A}}$ stopMoving,
- ▉ when contactLeftPushed then doNothing end,
- $\mathcal{L}_{\mathcal{A}}$ when contactRightPushed then doNothing end

Friday, August 23,

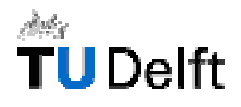

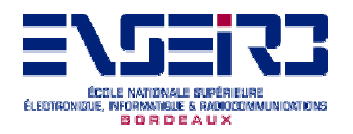

## Sample : distanceTarget

- П watchTarget,
- H when distanceTarget then
- $\sim$ when distanceTarget then
- stopMoving,
- say "Now I am close from the red target",
- $\sim$ say "I stop",
- H stopWatch
- ▉ end,
- stopMoving, say "I am far from the red target",
- wait 2,
- ▉ driveForward
- П end,
- П driveForward

Friday, August 23,

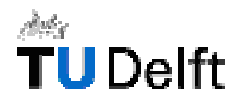

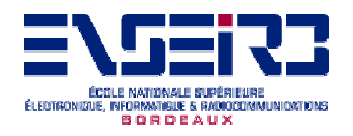

# Sample : findThePath

- $\mathcal{L}_{\mathcal{A}}$ setPowerMotor 2, rotateRightDuring 1, setPowerMotor 7,
- $\mathcal{L}_{\mathcal{A}}$ driveFollowingTheLine,
- П when arrivedToACross then turnLeft, driveFollowingTheLine,
- ▉ when arrivedToACross then driveForwardDuring 1, driveFollowingTheLine,
- $\mathcal{L}_{\mathcal{A}}$ when arrivedToACross then driveForwardDuring 1, driveFollowingTheLine,
- $\mathcal{L}^{\text{max}}_{\text{max}}$ when arrivedToACross then turnRight, driveFollowingTheLine,
- П when arrivedToACross then driveForwardDuring 1, driveFollowingTheLine,
- $\overline{\mathcal{L}}$  when arrivedToACross then stopMoving, playSound 2, say "Yeah I got it", stopFollowingTheLine
- $\overline{\phantom{a}}$ end end end end end end

Friday, August 23,